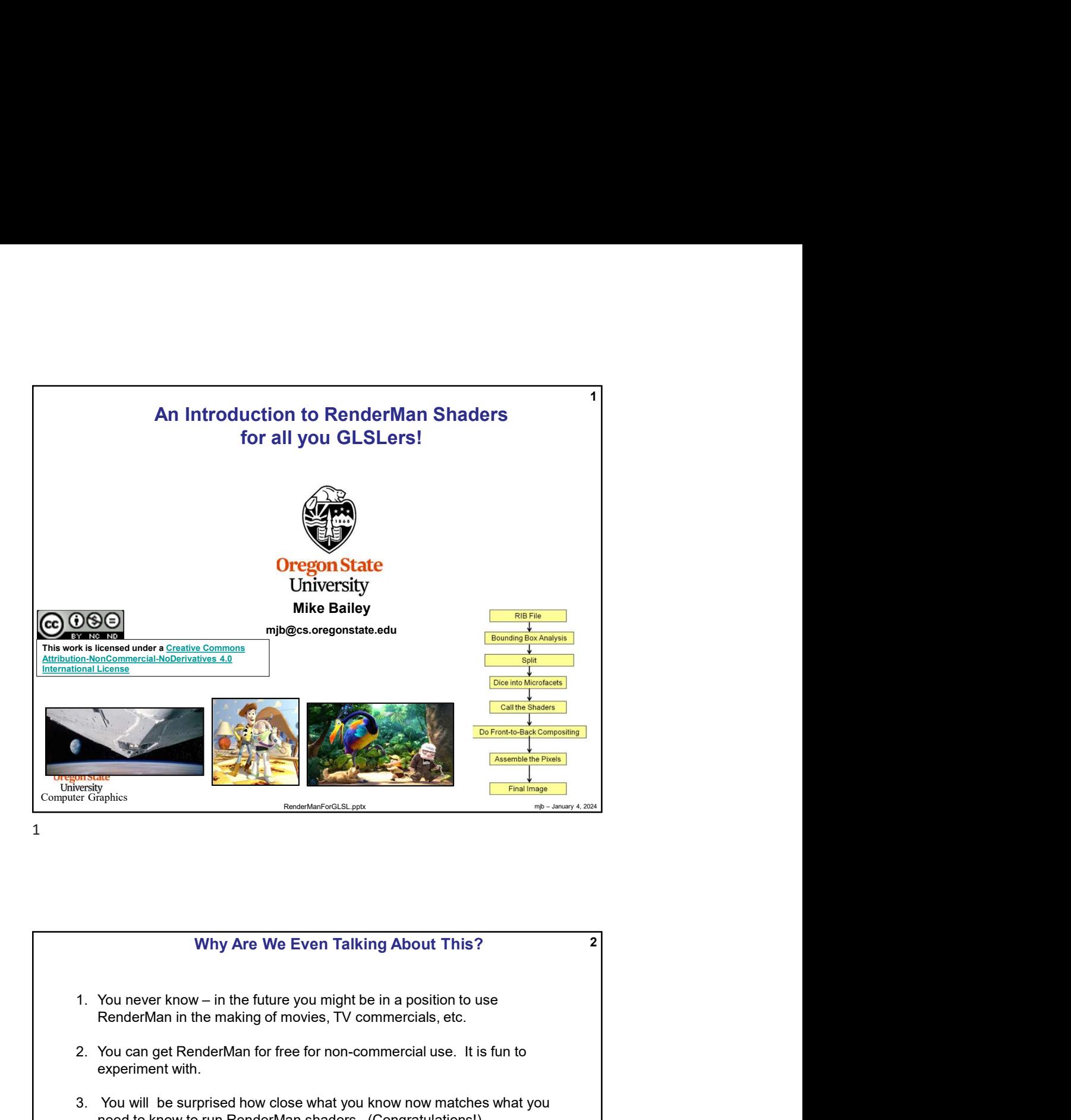

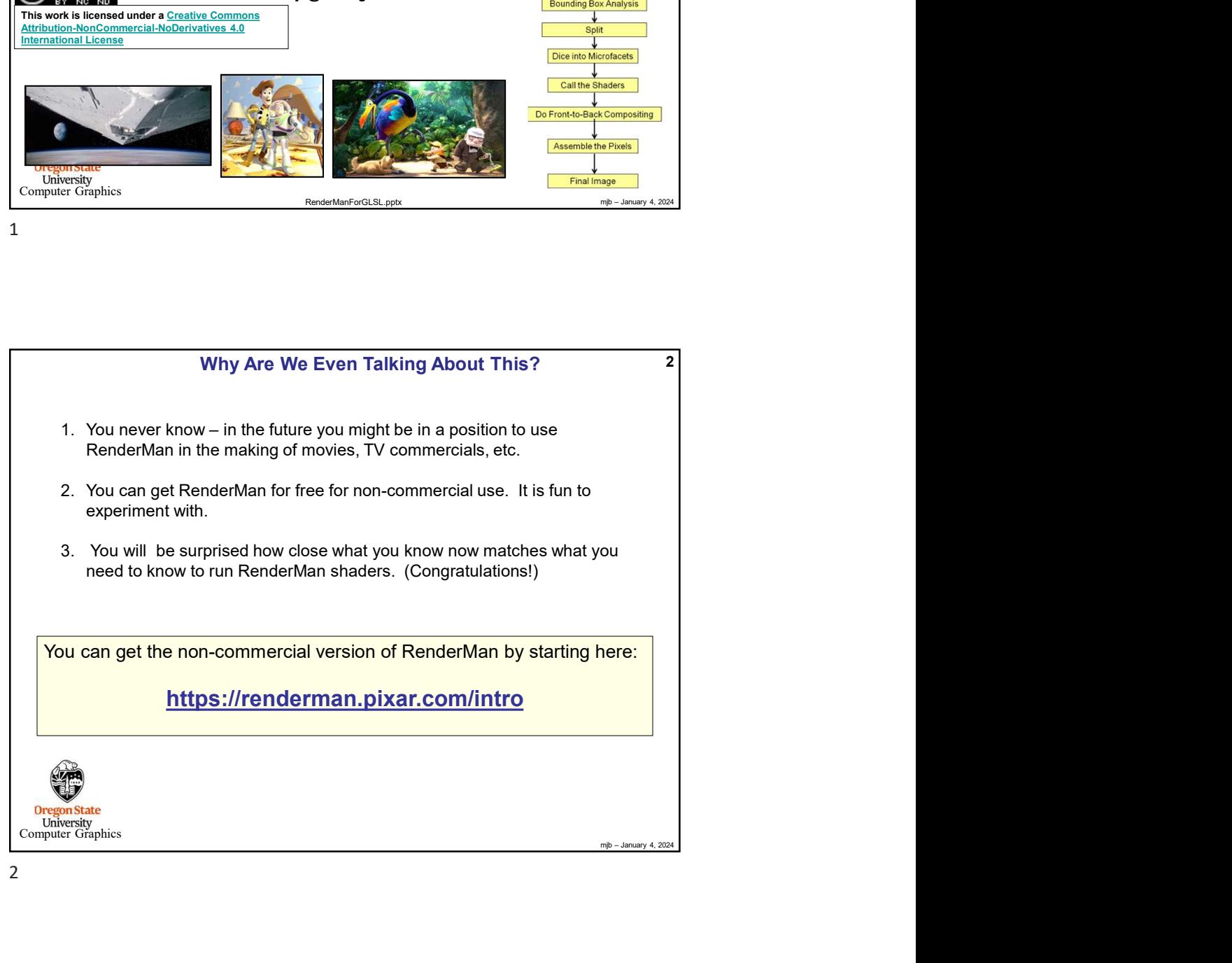

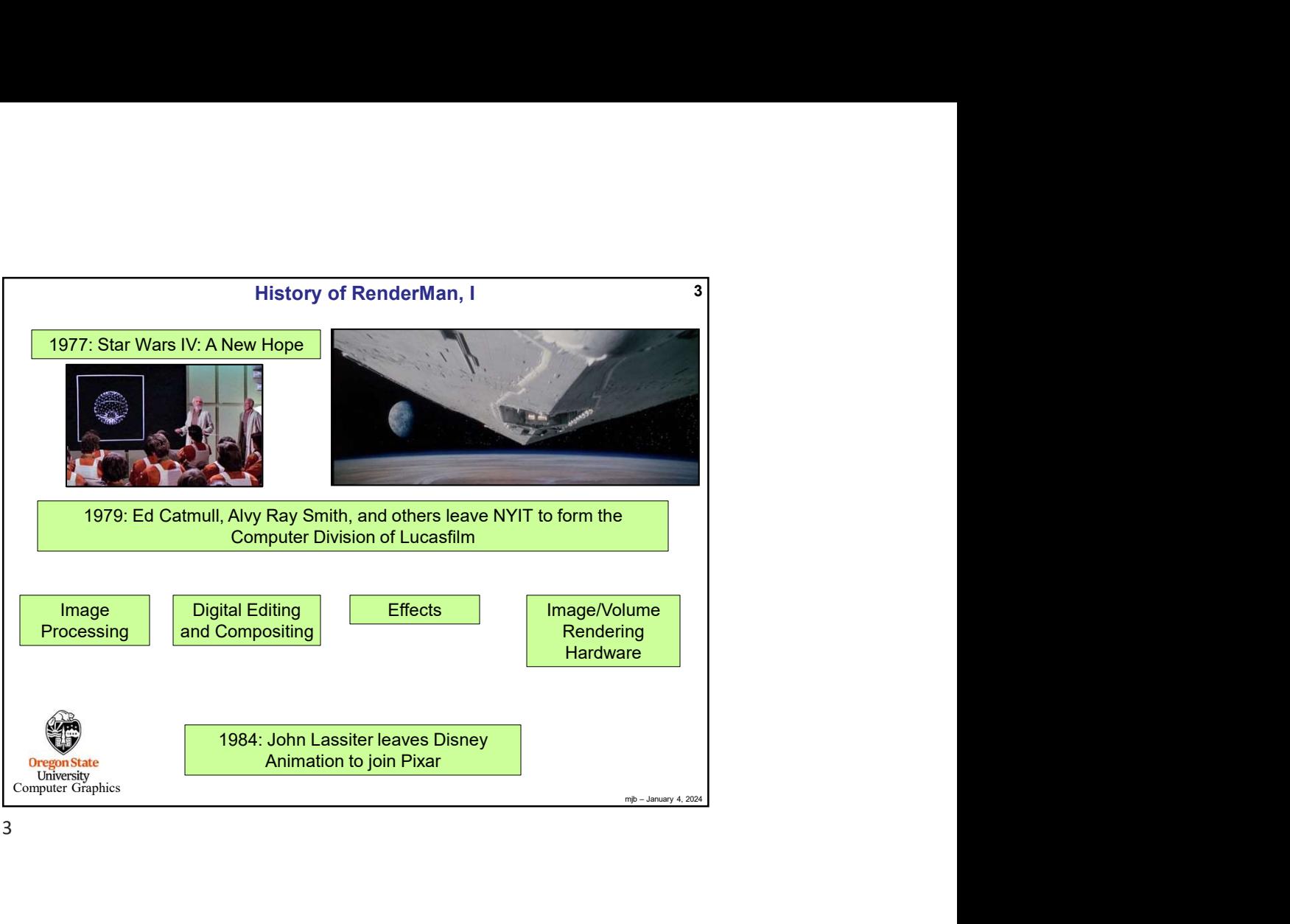

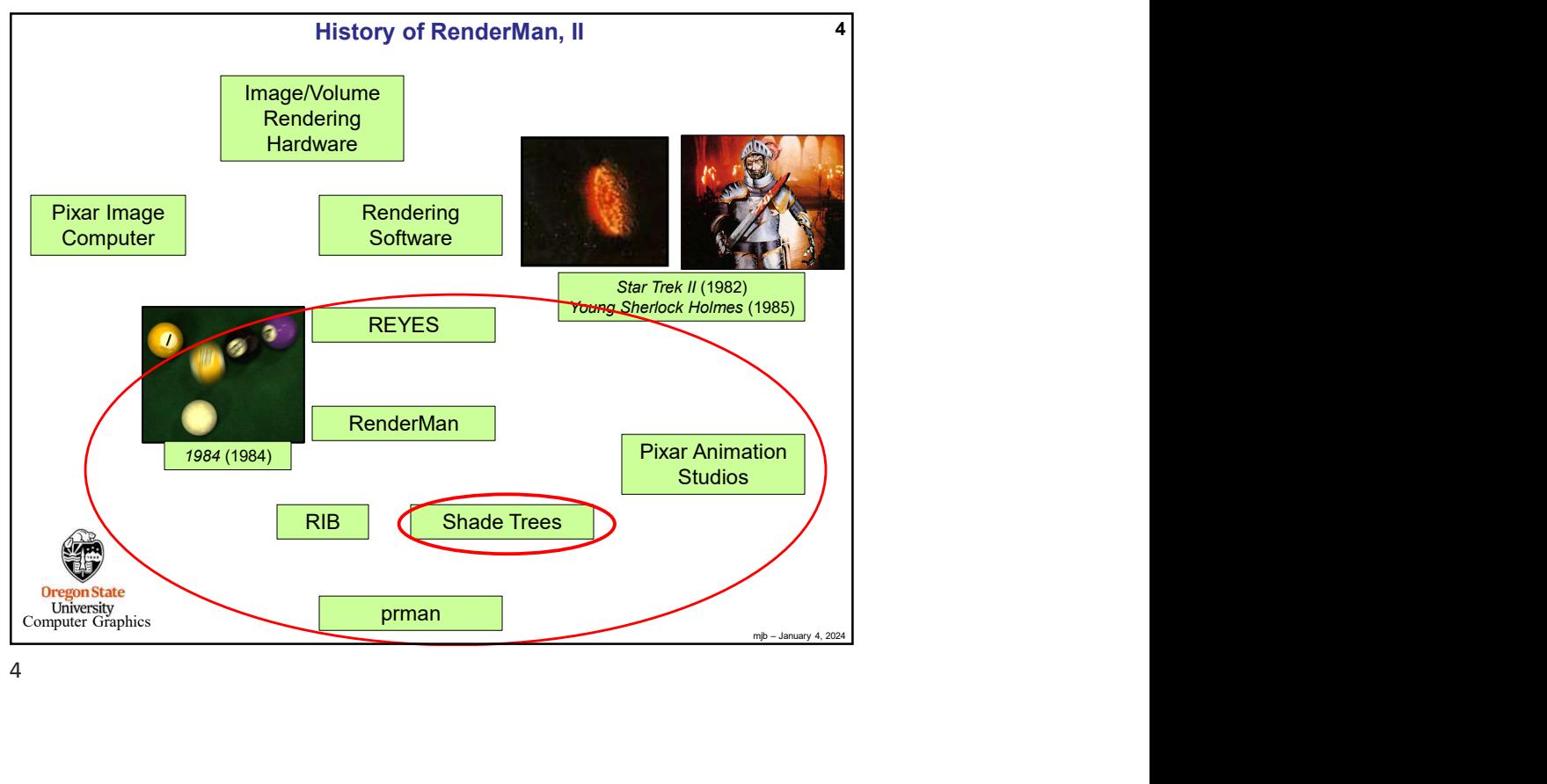

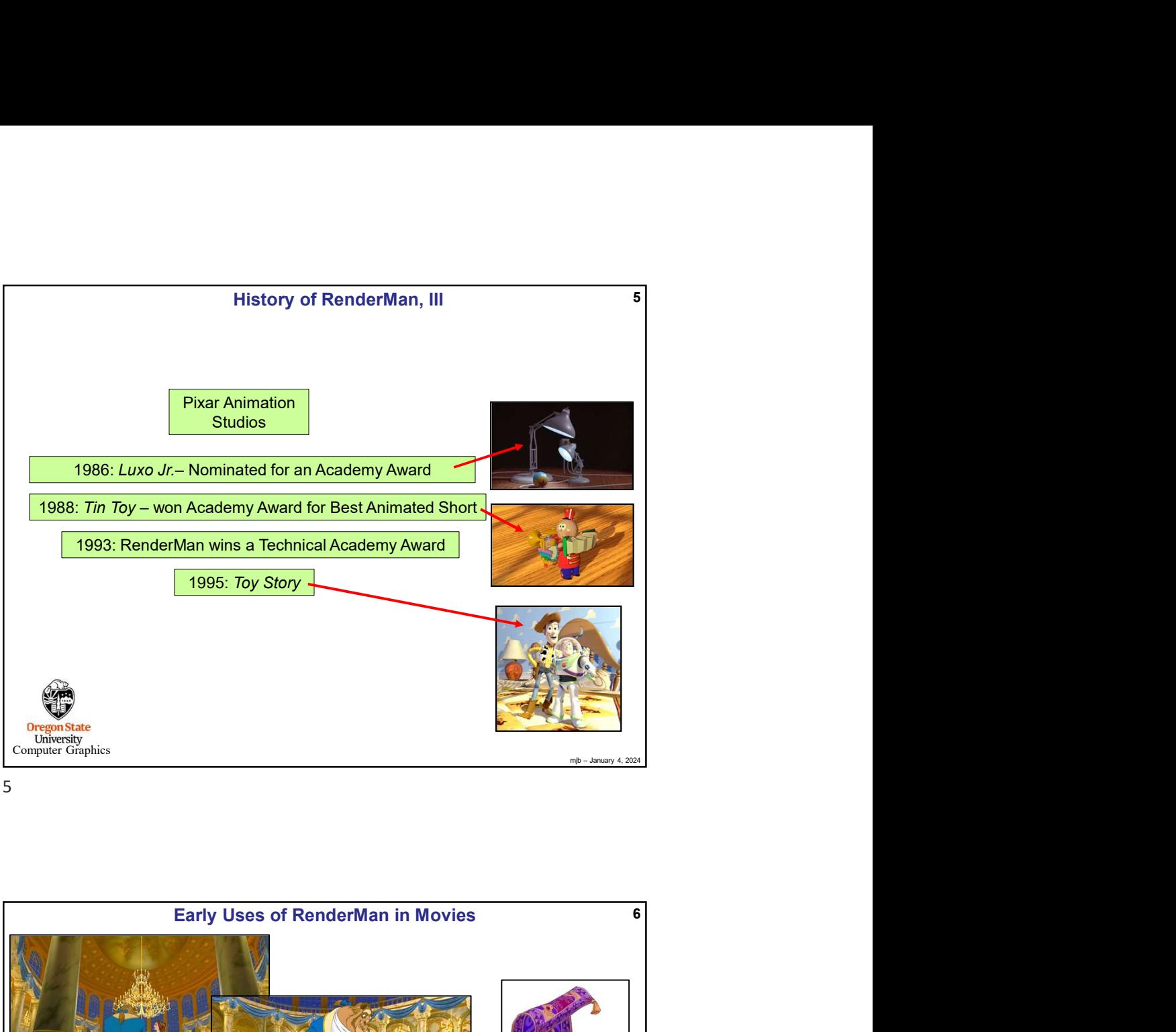

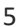

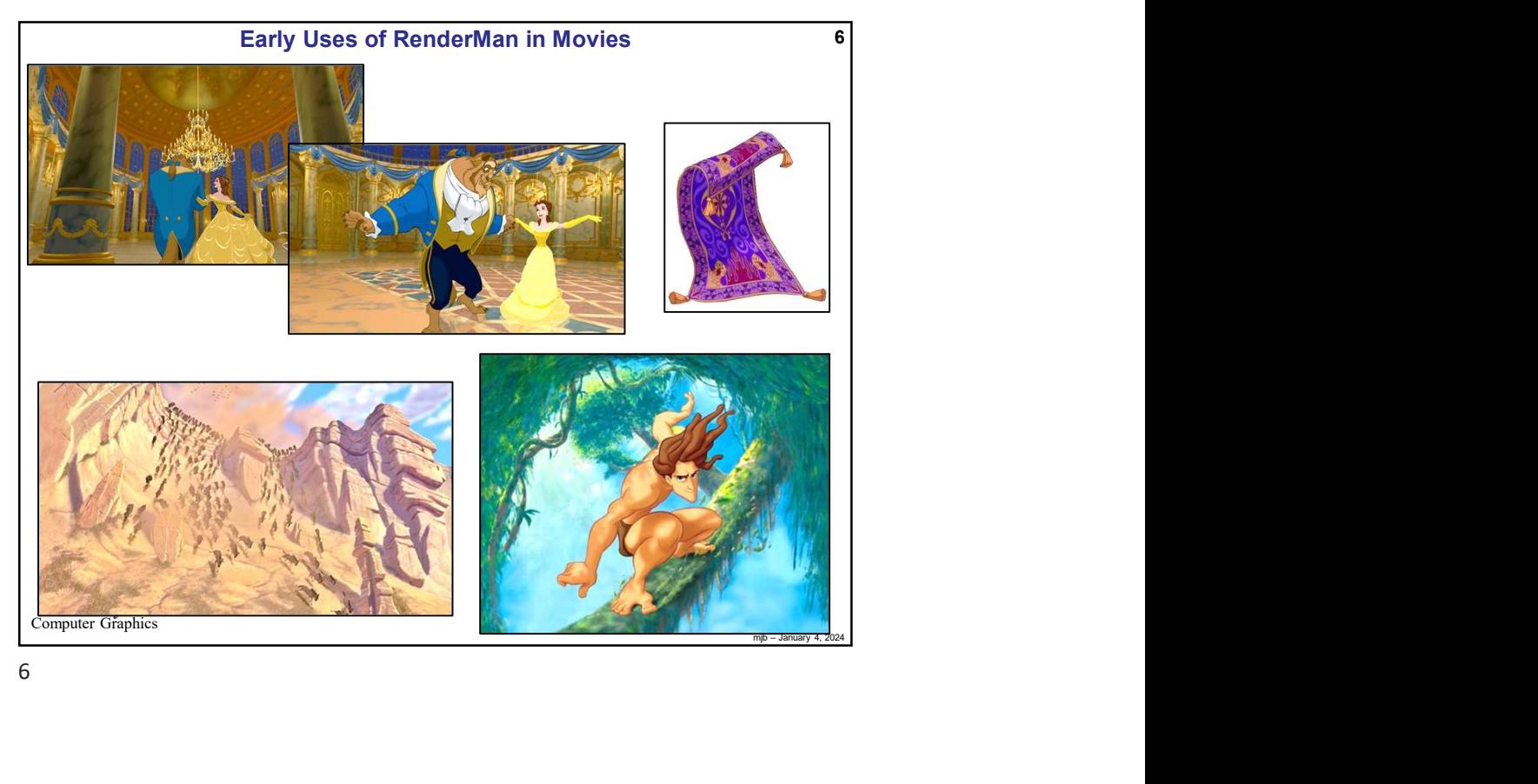

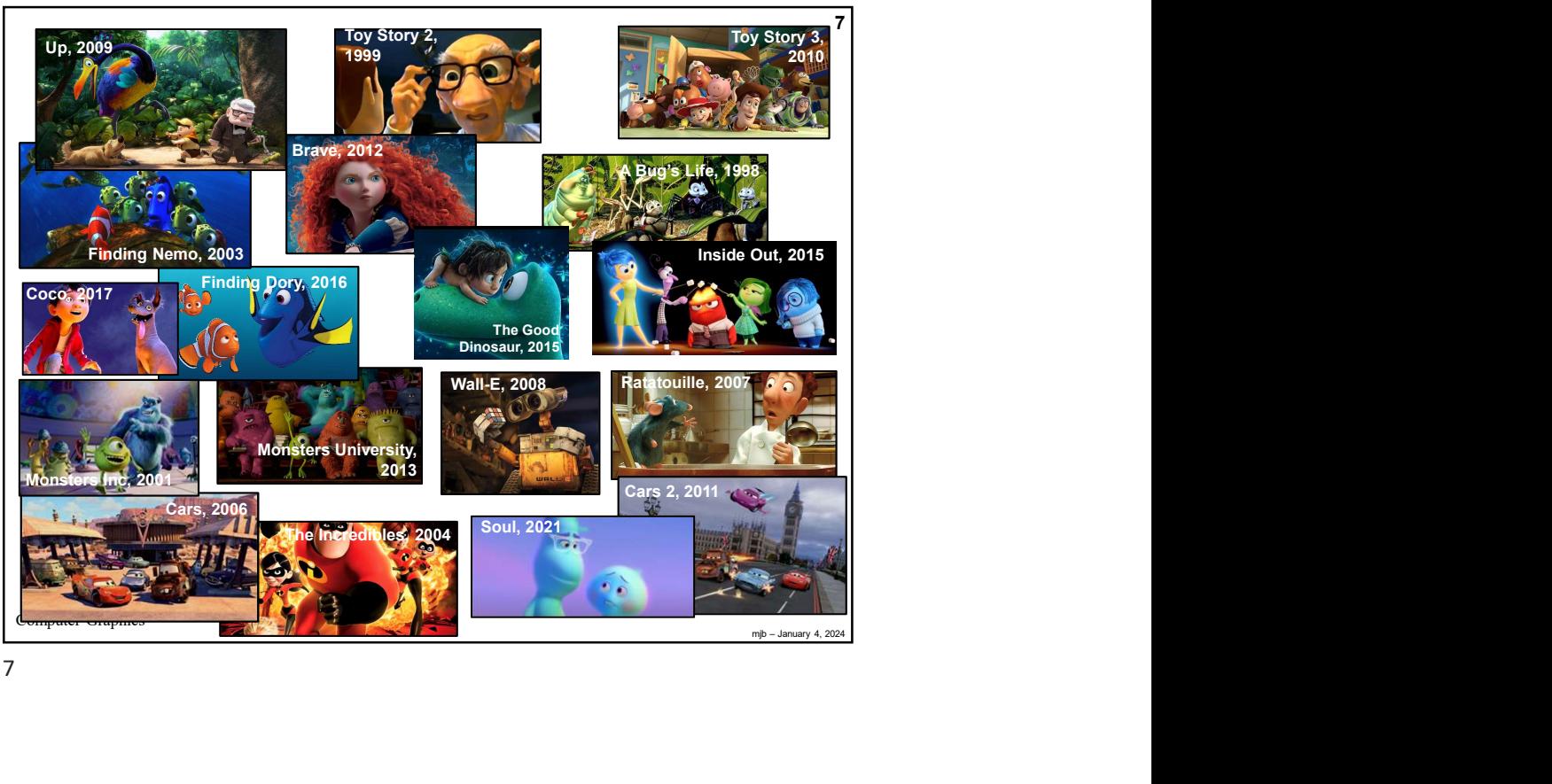

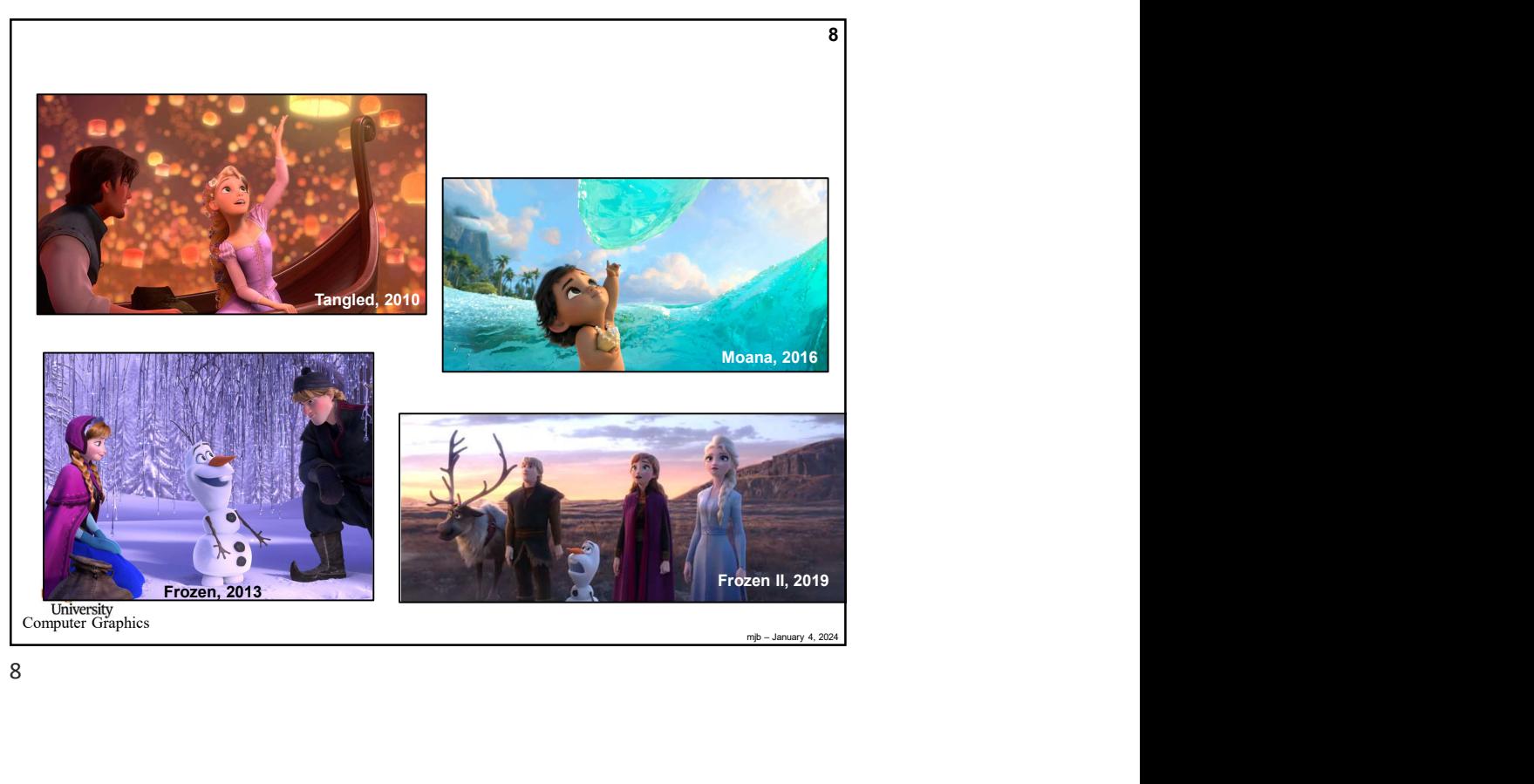

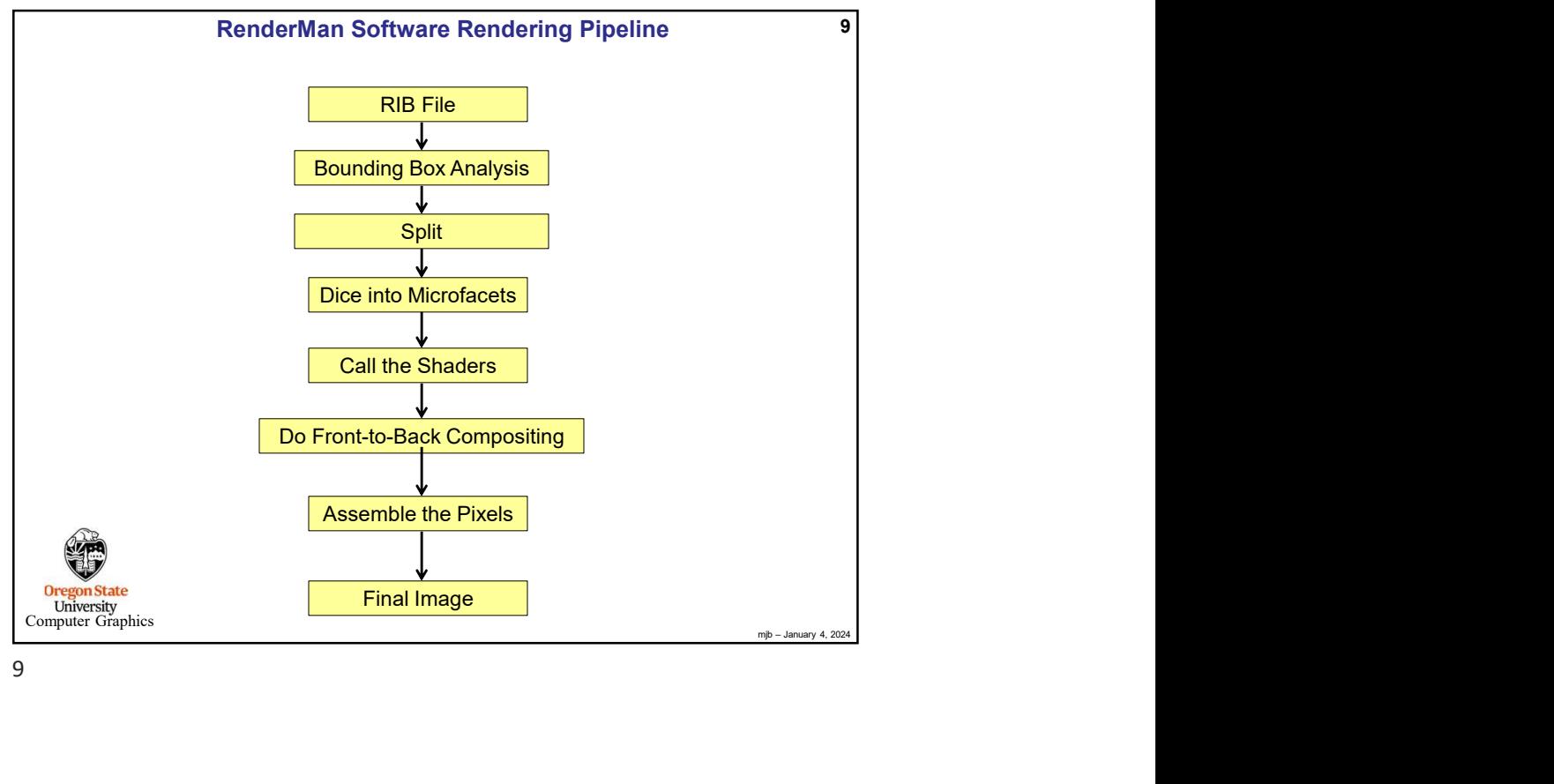

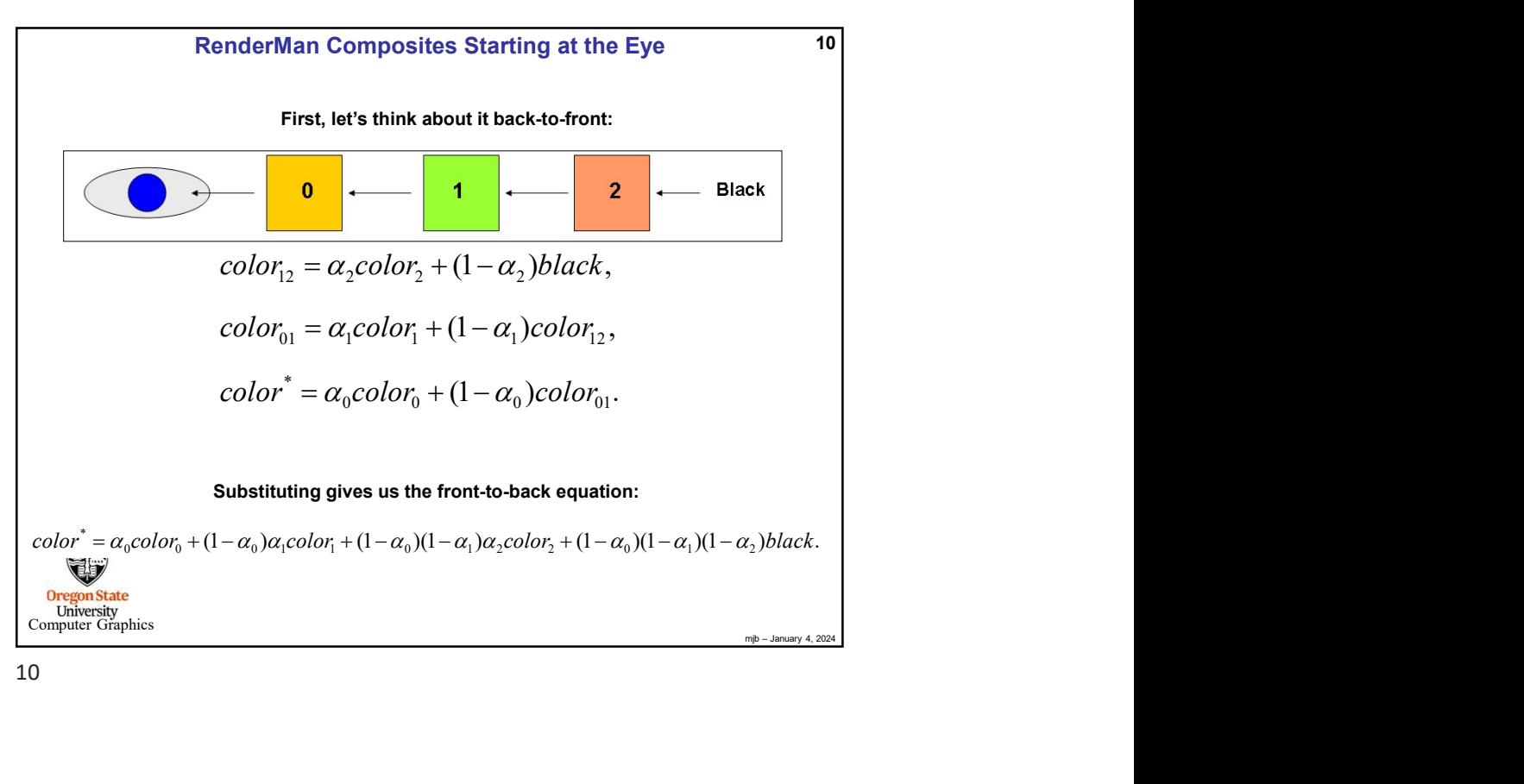

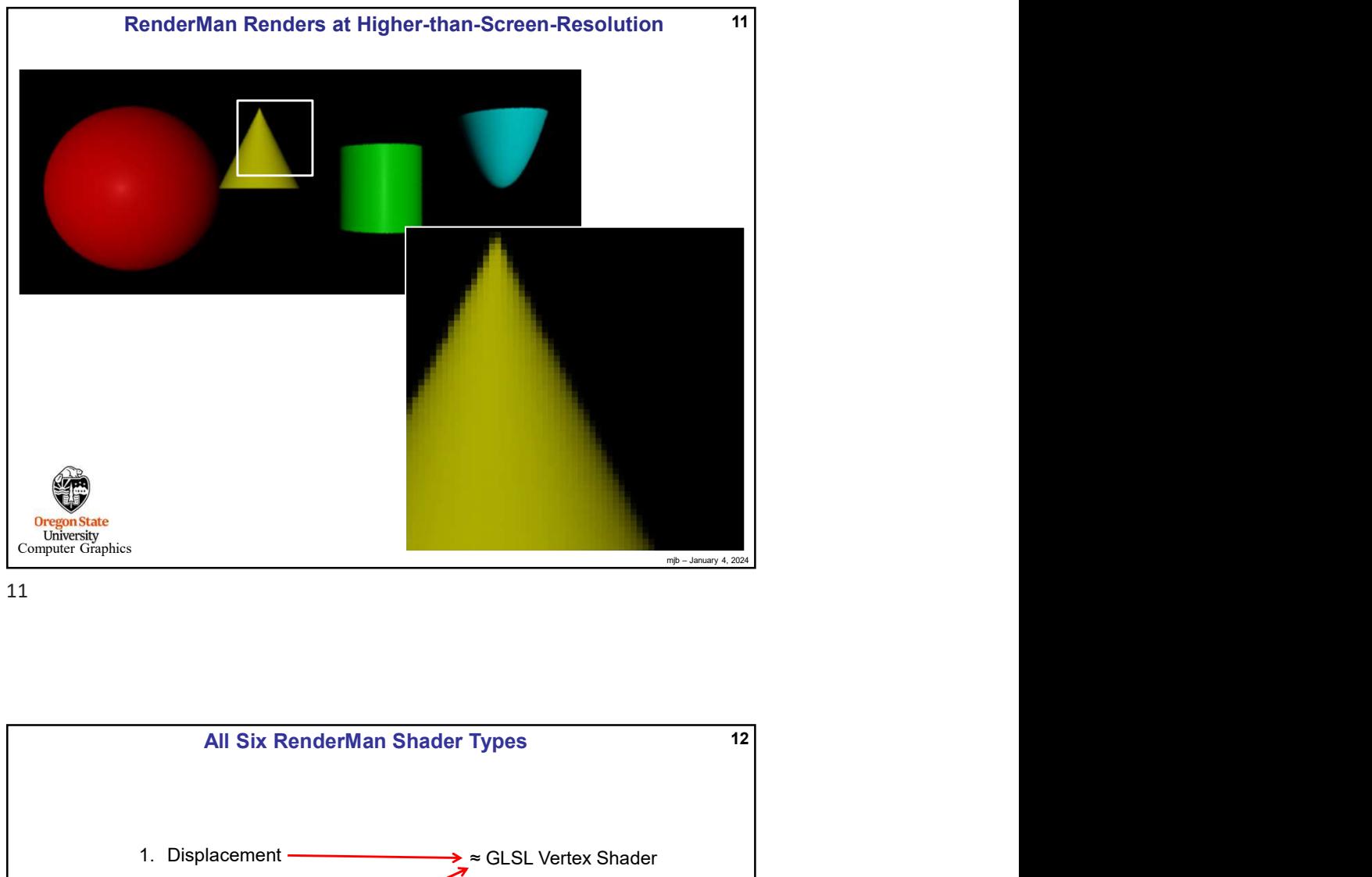

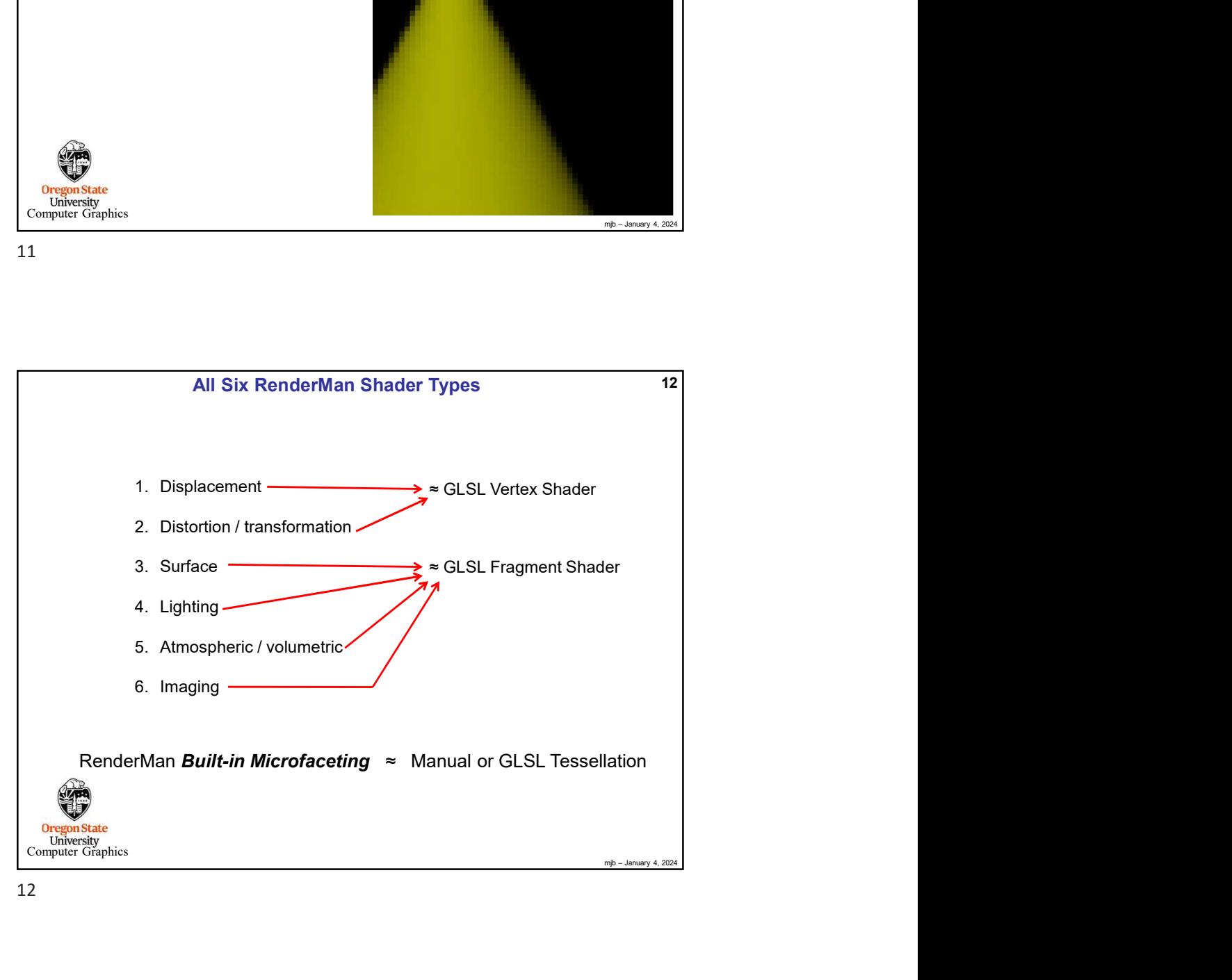

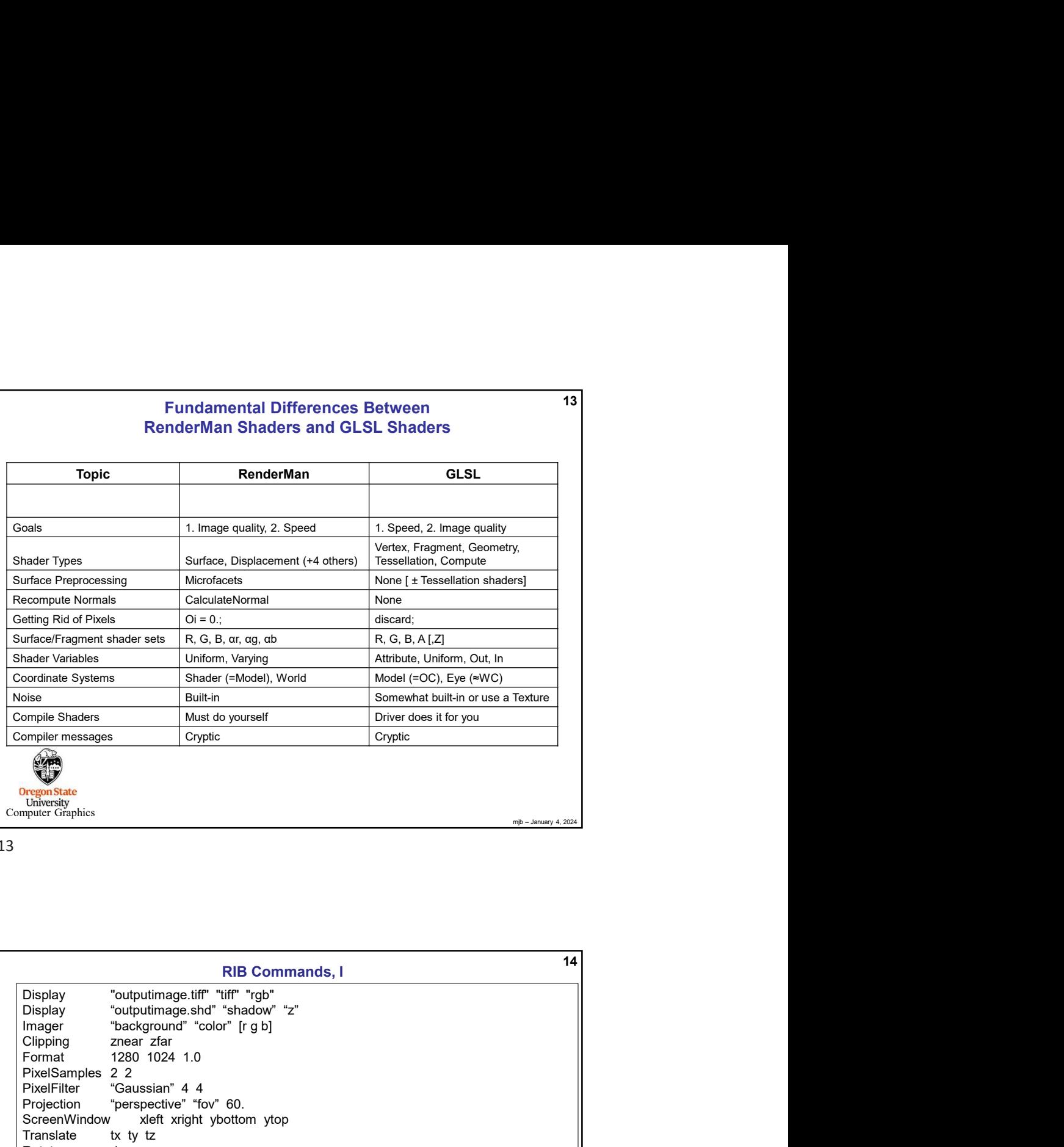

## Fundamental Differences Between 13<br>RenderMan Shaders and GLSL Shaders

13

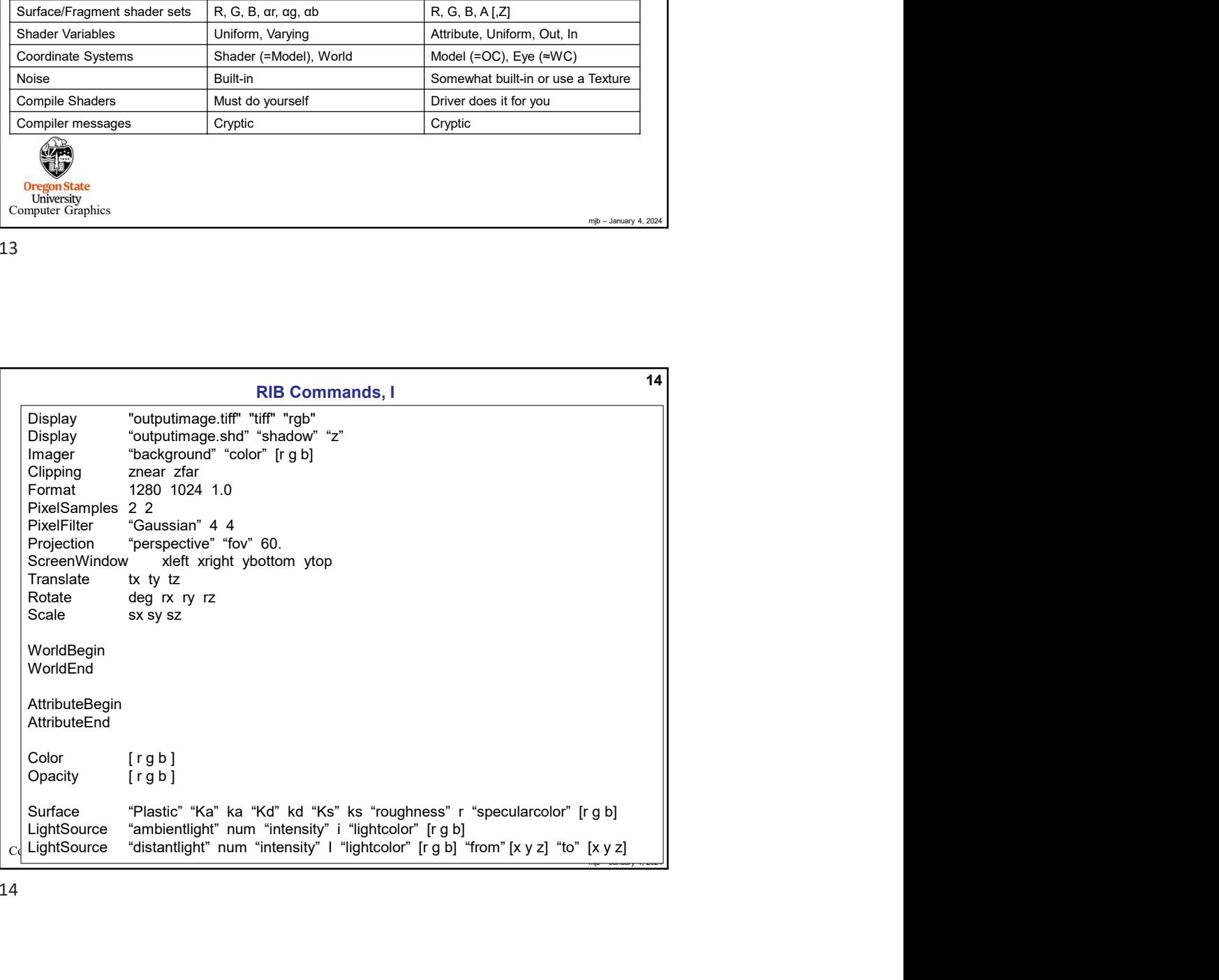

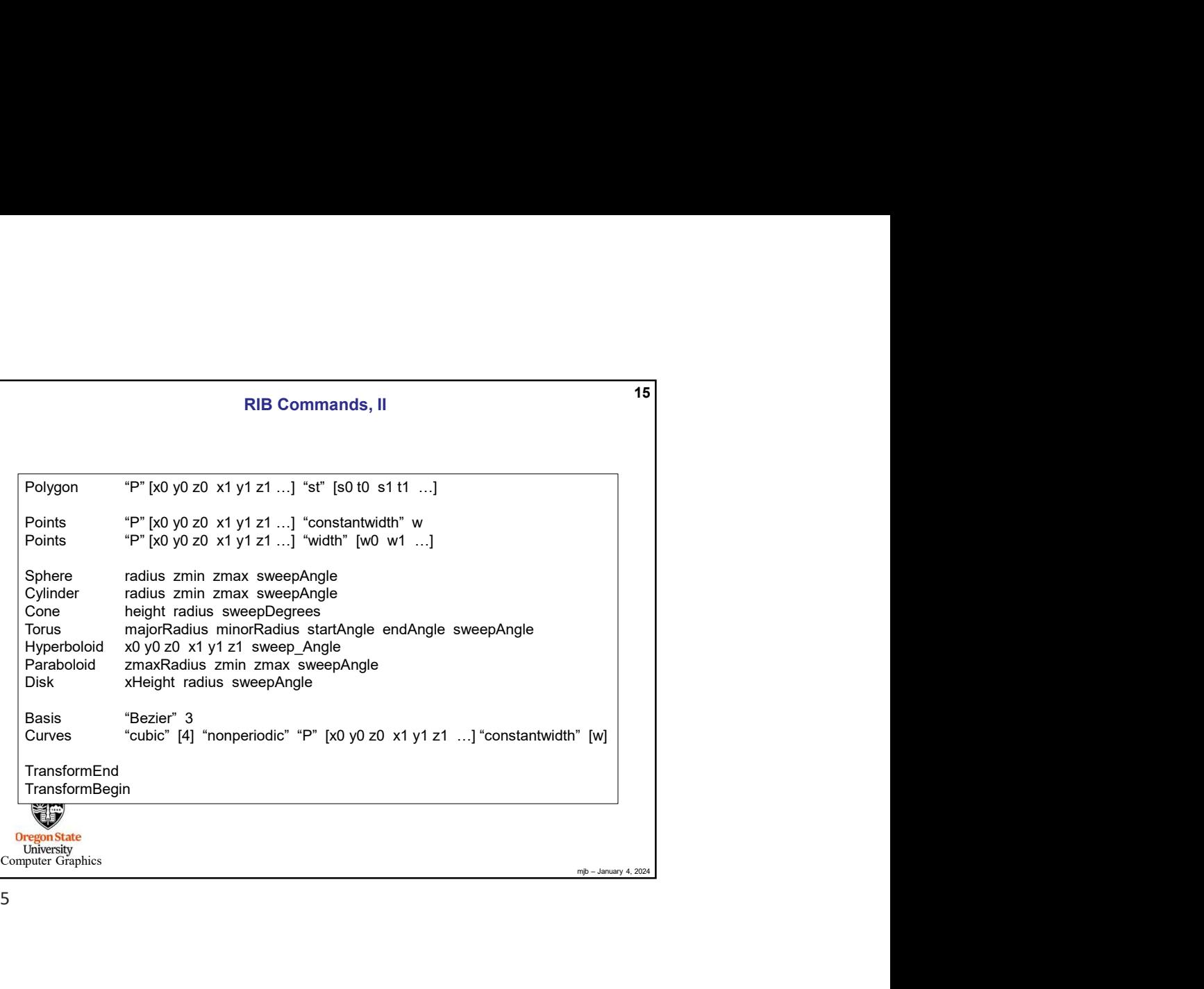

L 15

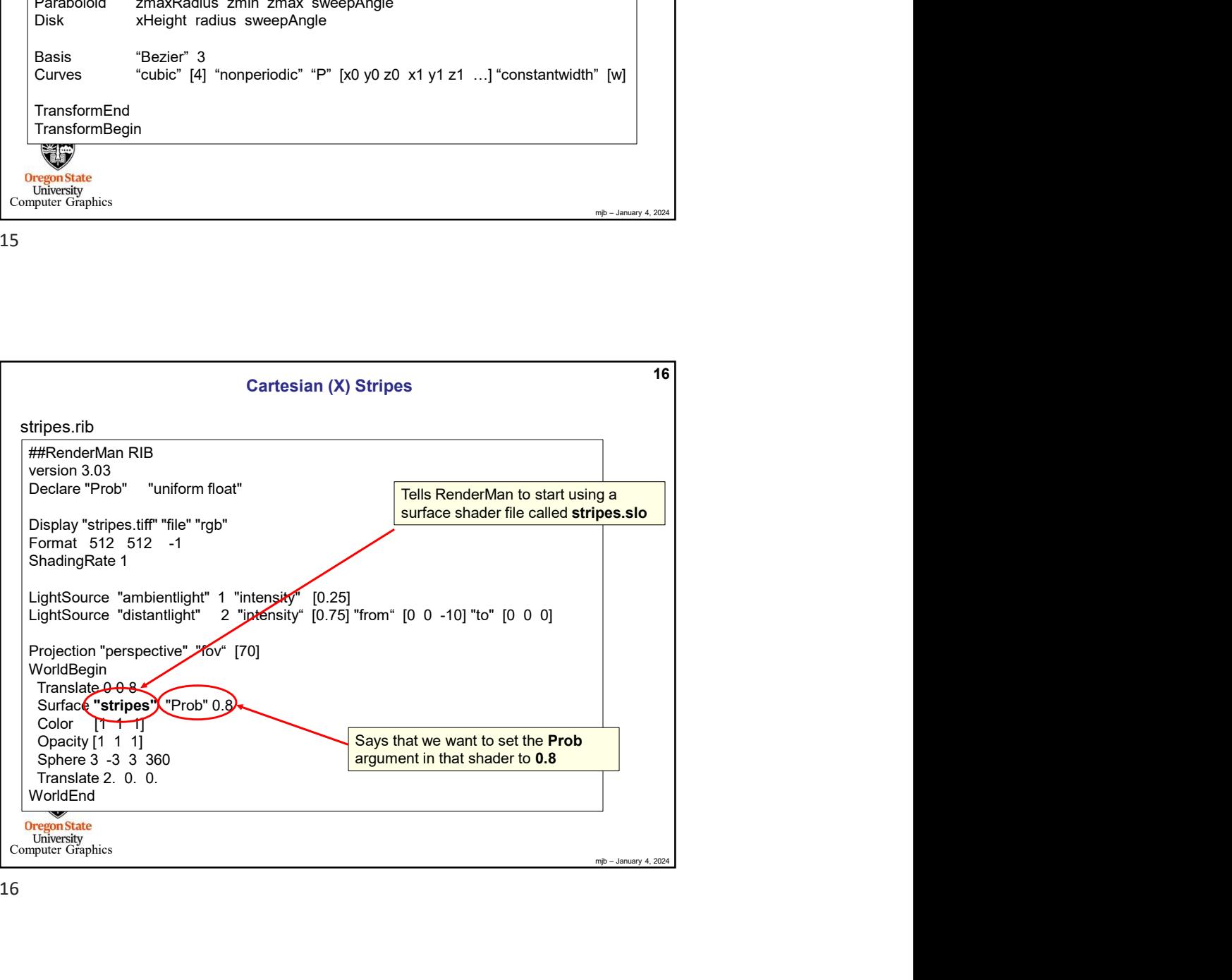

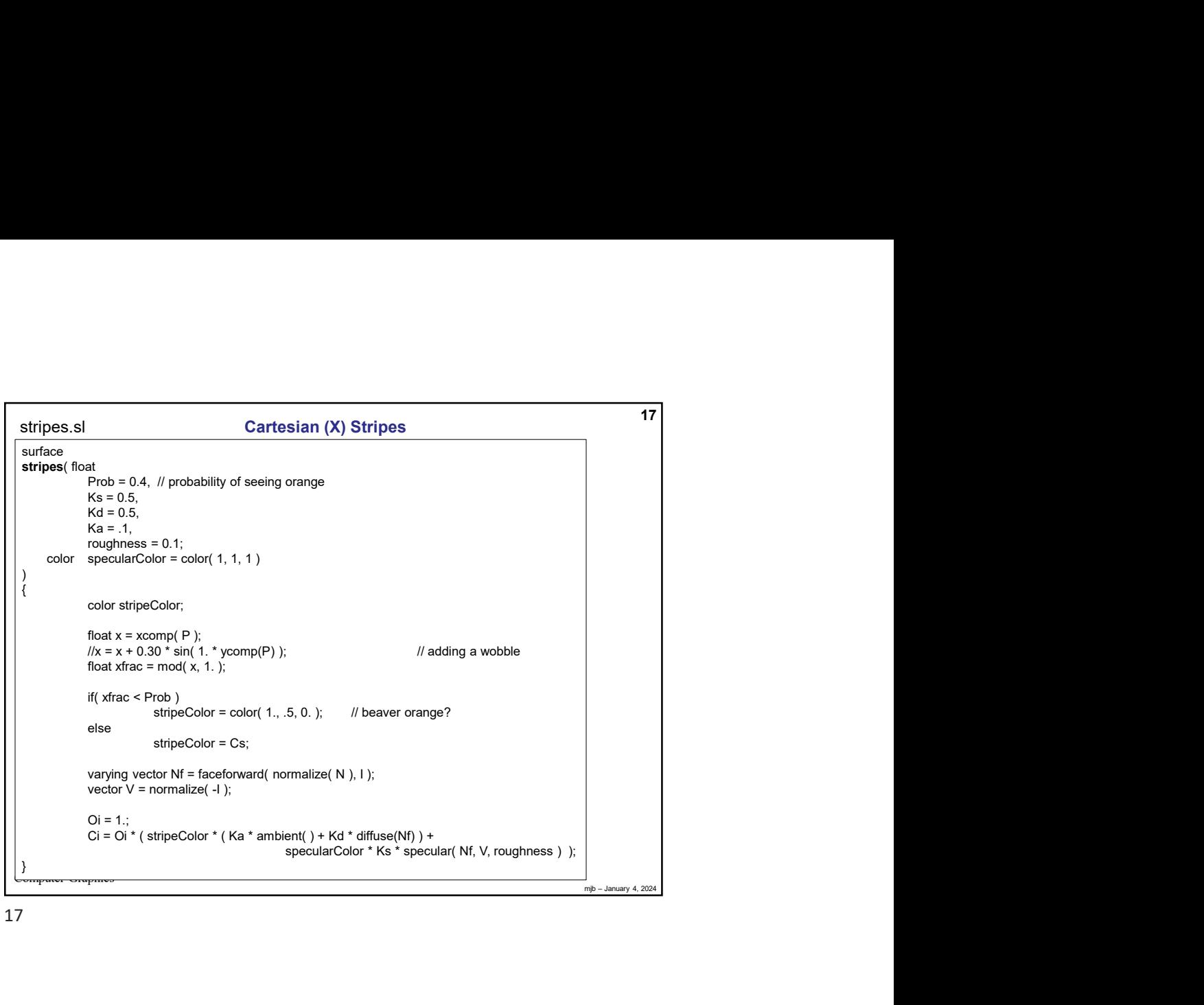

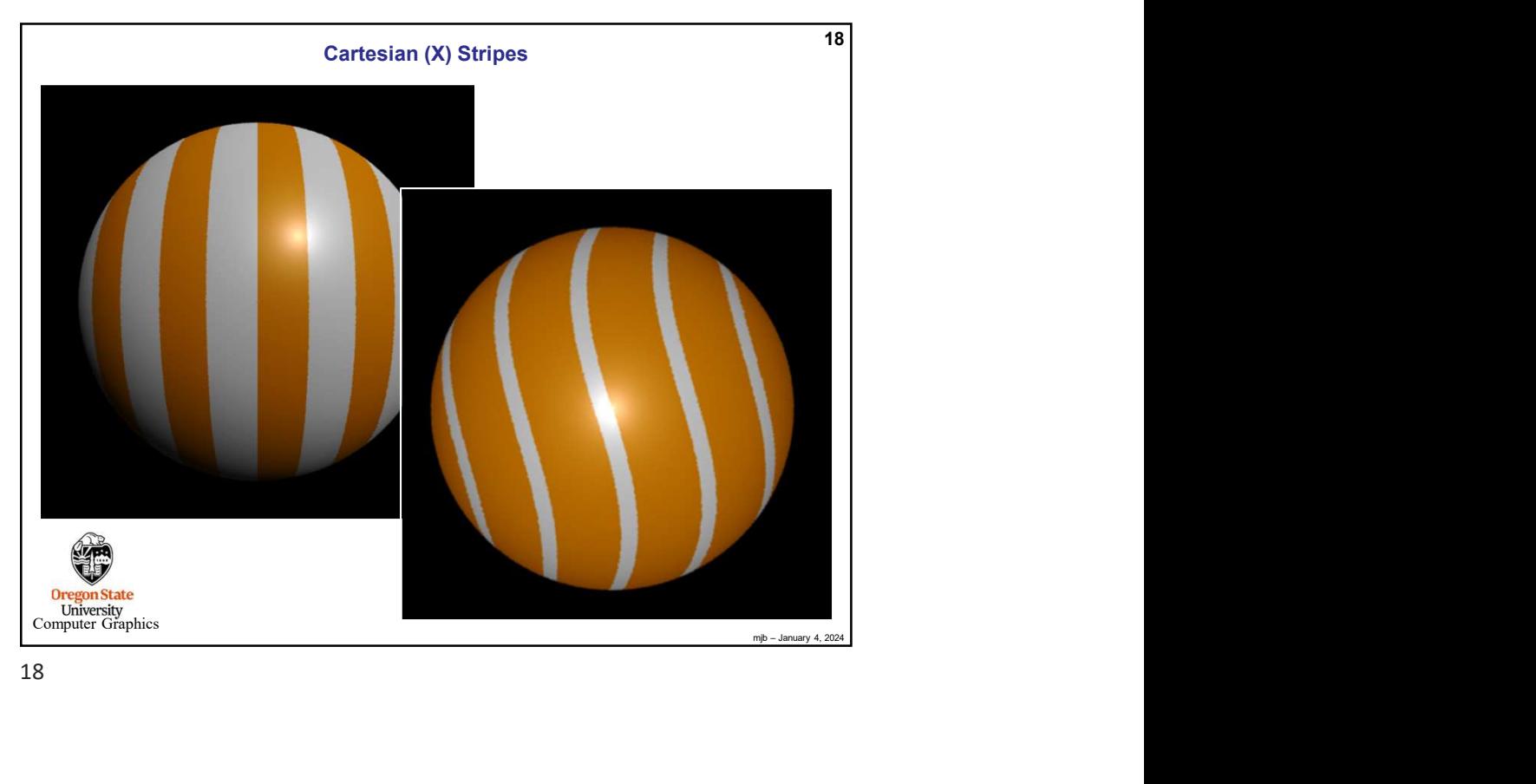

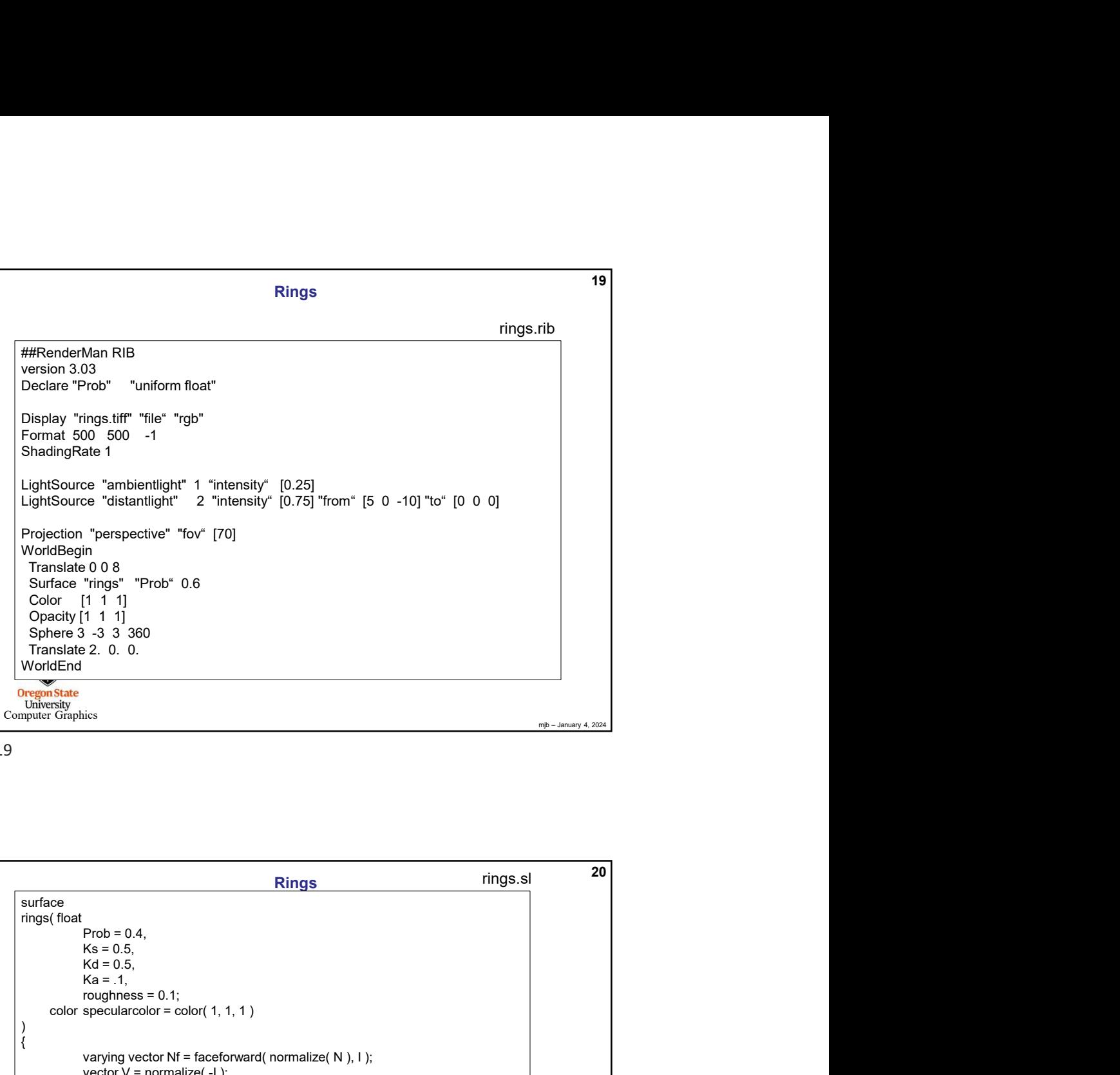

mjb – January 4, 2024 20 | **20 |** *20 |* **|** *20 |* **|** *20 |* **|** *20 |* **|** *20 |* **|** *20 |* **|** *20 |* **|** *20 |* **|** *20 |* **|** *20 |* **|** *20 |* **|** *20 |* **|** *20 |* **|** *20 |* **|** *20 |* **|** *20 |* **|** *20 |* **|** *20 |* **|** *20 |* **|** *20 |* **|** *20 |* **|** *20 |* **|** *20 |* **|** *20*  $C\left(\frac{1}{2}\right)$ Rings **Rings.** Prings.sl surface rings( float  $Ks = 0.5$ ,<br> $Kd = 0.5$ ,  $Ka = .1,$ roughness =  $0.1$ ;<br>color specularcolor = color( 1, 1, 1 ) mslate 0.08<br>
color (1, 1, 1)<br>
face "ings" "Prob" 0.6<br>
of nor side 3.3.360<br>
dEnd<br>
dEnd<br>
enere 3.3.360<br>
dEnd<br>
enere<br>
Color<br>
(float<br>
face of nor specular<br>
(float<br>
face of nor specular<br>
color specular<br>
color specular<br>
color s ) and the contract of  $\overline{a}$  $\{$ 1 1 1 1<br>  $v_1 = 3$ <br>
varying vector Nf = faceforward( normalize ( N ), I );<br>
Frob = 0.4,<br>
Ks = 0.5,<br>
Na = 1,5,<br>
rapying vector Nf = faceforward( normalize( N ), I );<br>
sector V = normalize( -1);<br>
toat i = ycomp( P );<br>
toat i vector V = normalize( -I ); float  $x = xcomp(P)$ ; float  $y = y$ comp $(P)$ ; From Eq. 3<br>
From Eq. 3<br>
From Eq. 3<br>
From Eq. 3<br>
From Eq. 3<br>  $Ks = 0.5$ ,<br>  $Ks = 0.5$ ,<br>  $Ka = .1$ ,<br>  $Ka = .1$ ,<br>
speculatrolor = color( 1, 1, 1)<br>
varying vector  $N =$  faceforward( normalize( N ), 1 );<br>
varying vector  $N =$  faceforwa float rfrac = mod(  $r, 1$ . ); **Fings**<br> **Frob** = 0.4,<br> **Ks** = 0.5,<br> **Ks** = 0.5,<br> **Kd = -1,**<br>
roughness = 0,1;<br>
representation of  $\pi$  = forestional (normalize (N), 1);<br>  $\pi$ <br>  $\pi$  = forestion  $\pi$  = forestional (normalize (N), 1);<br>  $\pi$ <br>  $\pi$  =  $\pi$  =  $Ci = color( 1., .5, 0. );$ else Rings<br>  $\frac{\text{rings} \cdot \text{s}}{20}$ <br>  $= 0.1;$ <br>  $\frac{\text{rlos} - \text{rlos} + \text{rlos} - \text{rlos} + \text{rlos} - \text{rlos} - \text{rlos} - \text{rlos} - \text{rlos} - \text{rlos} - \text{rlos} - \text{rlos} - \text{rlos} - \text{rlos} - \text{rlos} - \text{rlos} - \text{rlos} - \text{rlos} - \text{rlos} - \text{rlos} - \text{rlos} - \text{rlos} - \text{rlos} - \text{rlos} - \text{rlos} - \text{r$ **Prob** = 0.4,<br>
Prob = 0.4,<br>  $K_8 = 0.5$ ,<br>  $K_8 = 0.5$ ,<br>  $K_8 = 0.5$ ,<br>  $K_8 = 0.5$ ,<br>  $K_8 = 0.5$ ,<br>  $K_8 = .1$ ,<br>
specularcolor = color(1,1,1)<br>
varying vector  $\mathbf{N} = \mathbf{f} \text{a} \text{c} \text{f} \text{c} \text{f} \text{c} \text{f} \text{f} \text{f}$ ,  $\mathbf{f} \text{$  $\text{Ci} = \text{Di} *$  (  $\text{Ci} *$  ( Ka \* ambient( ) + Kd \* diffuse(Nf) ) +  $\hphantom{\text{a}}$ **Specially**<br> **specified and the color (1, 1, 1)**<br>
specularcolor (normalize( N), 1);<br>
specularcolor (P);<br>
specularcolor (1, 1, 5, 0, );<br>
Ci = color (1, 1, 5, 0, );<br>
ci = color (1, 1, 5, 0, );<br>
ci = color (1, 1, 5, 0, );<br>
c }

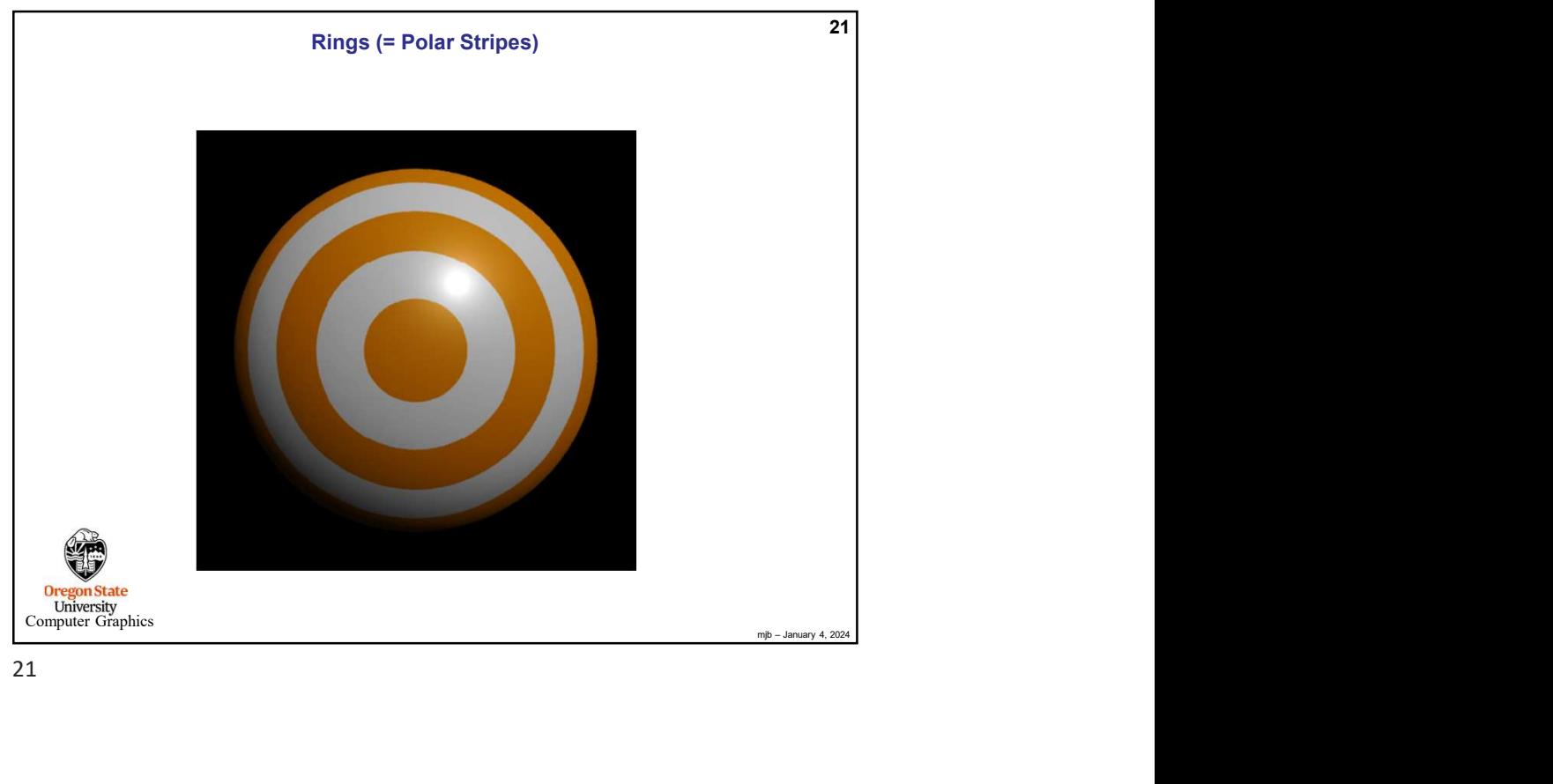

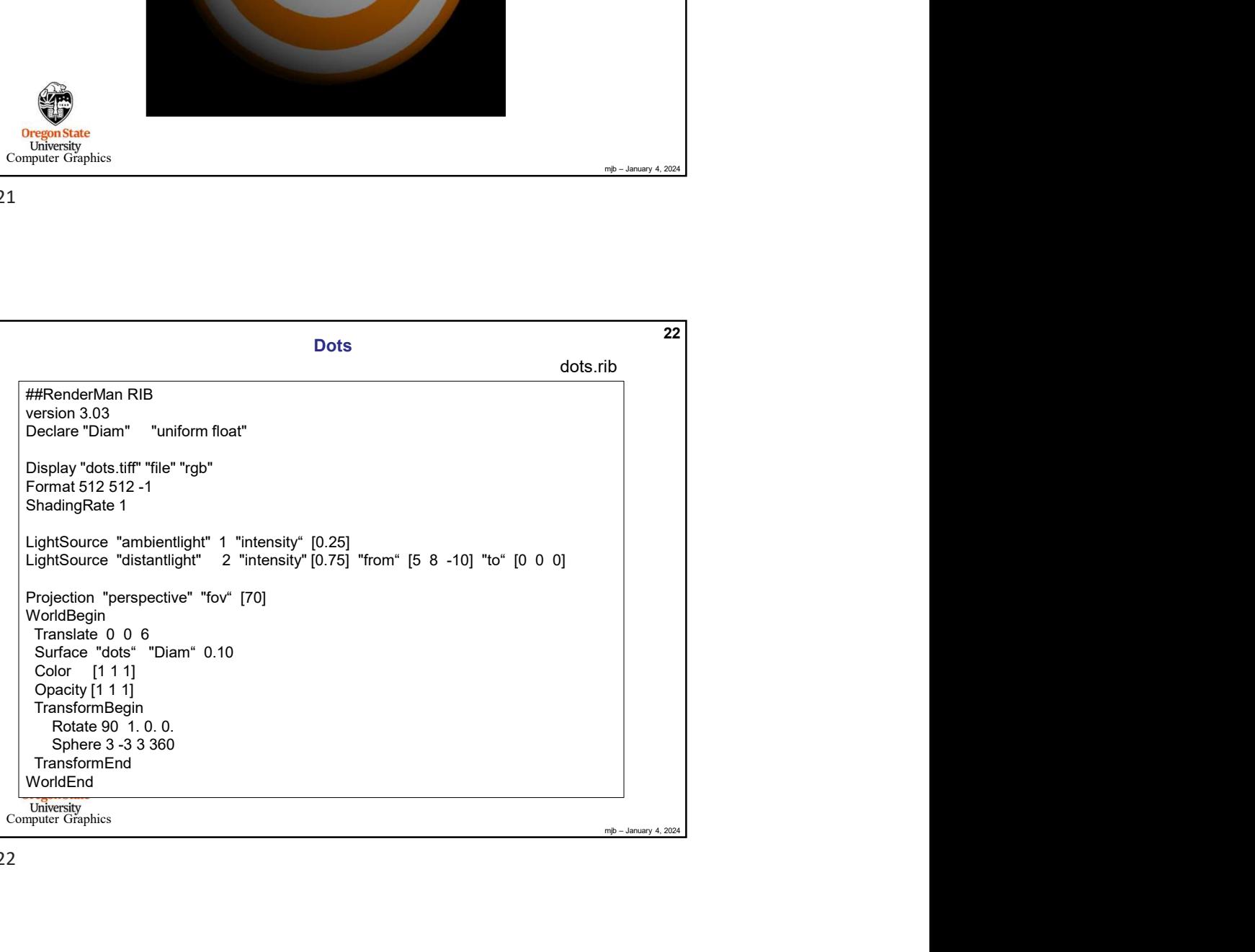

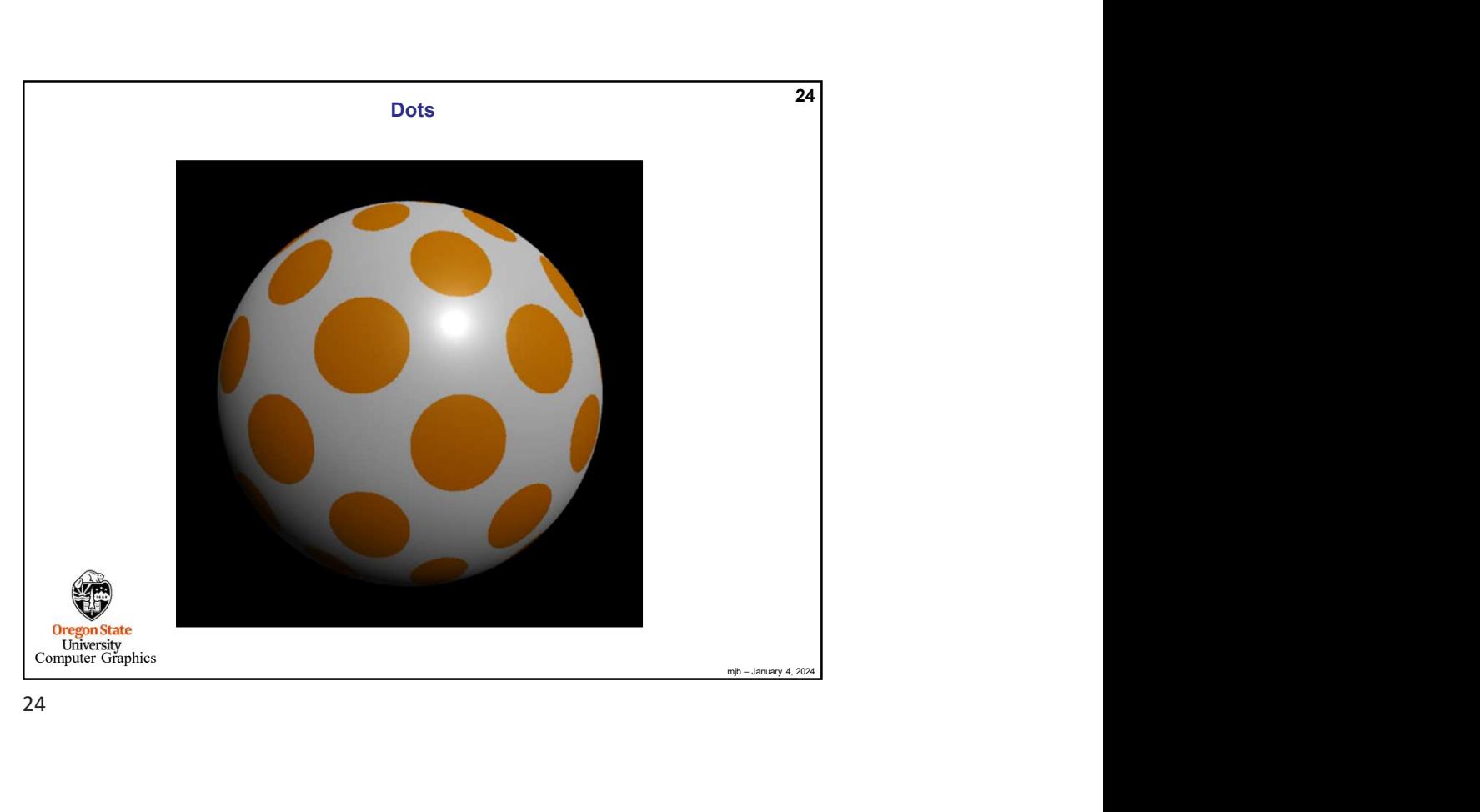

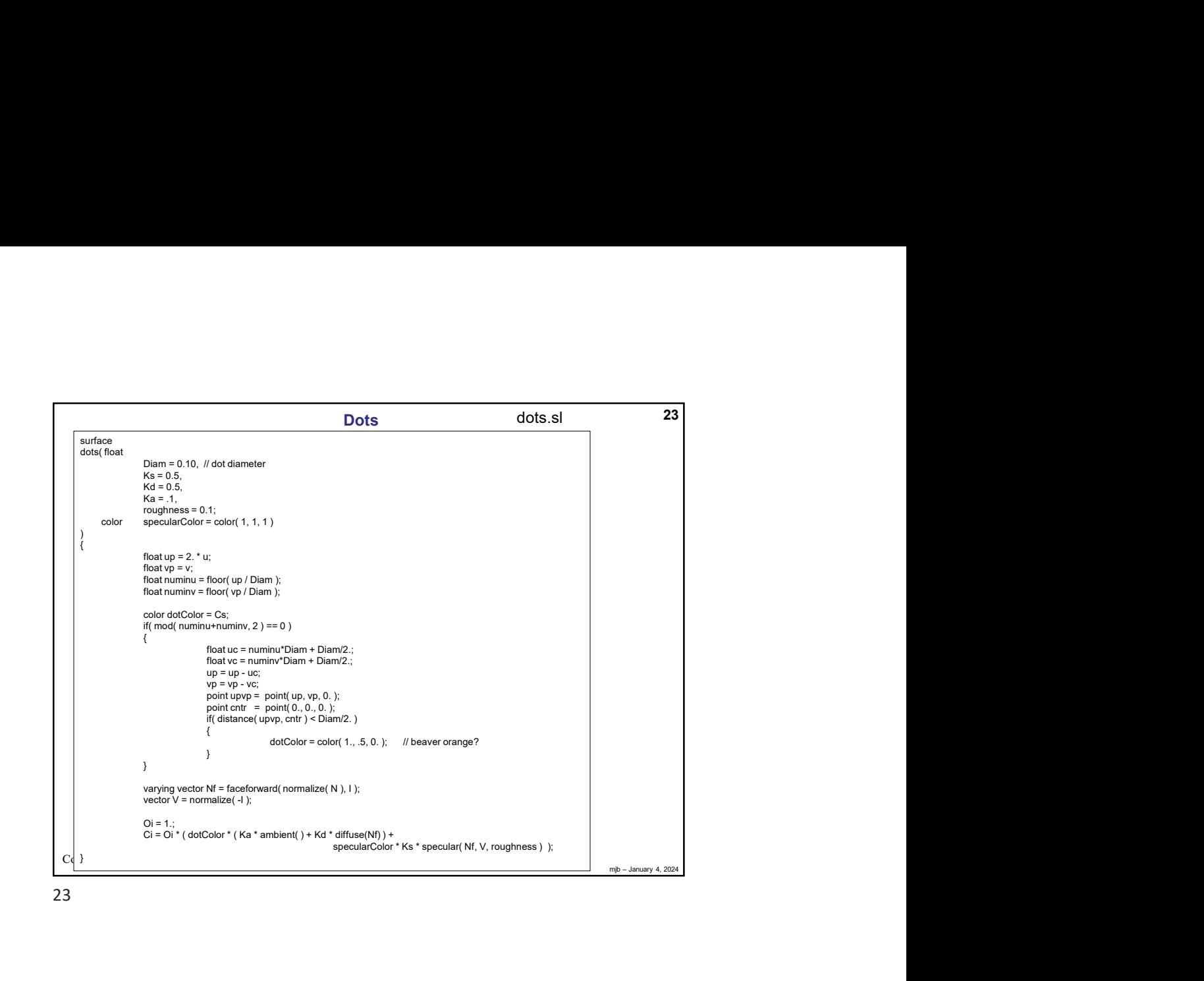

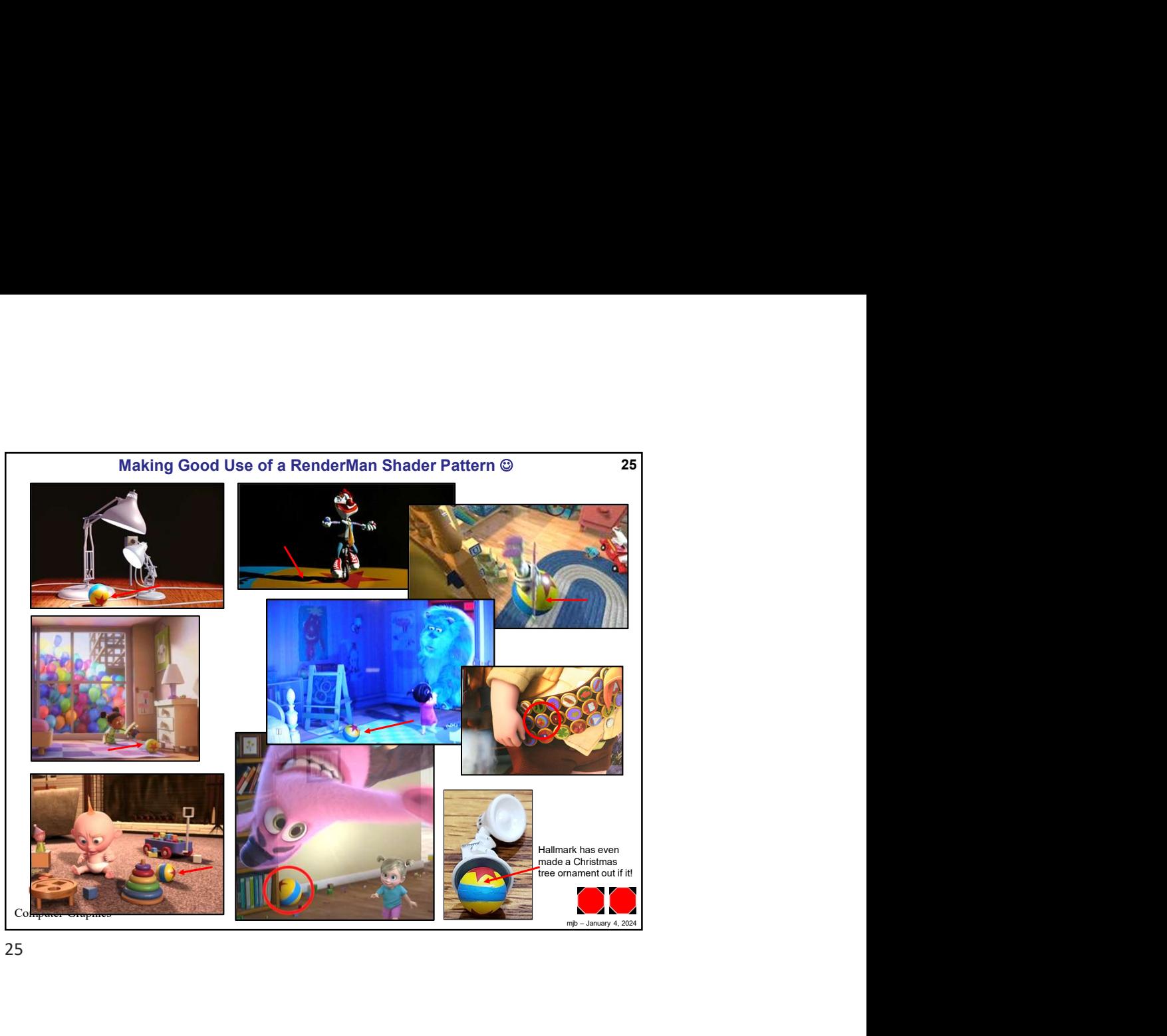